# TDDE18 & 726G77

Course Introduction

Christoffer Holm

Department of Computer and information science

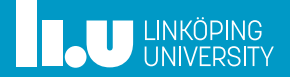

- C++ basics
- 
- Variables
- More IO
- Streams
- Files
- 8 Basic constructs

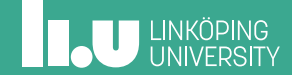

Personnel

- ' Examiner: Klas Arvidsson
- ' Course leader: Christoffer Holm
- ' Course assistant: Elin Frankell
- ' Assistant: Dag Jönsson
- ' Assistant: Aron Nikku
- ' Assistant: Pelle Wredenborg
- ' Assistant: Celine Heineman
- ' Assistant: Madeleine Nilsson
- ' Assistant: Simon Ahrenstedt

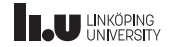

Aim (syllabus)

- ' Prerequisites: Skills in one programming language
- $\bullet$  C++
- ' Usage of standard Linux/UNIX systems
- Problem solving

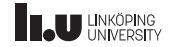

Content

- ' Basic constructs
- ' Pointers and memory
- ' Object‐oriented programming
- ' Inheritance and polymorphism
- ' Standard library

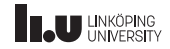

Examination

- ' Labs
- ' Exam

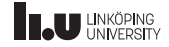

Examination

- ' Labs
	- ' 5 lab assignments
	- ' Soft deadlines (1 per lab)
	- ' Demonstrate your work to the assistant
	- ' Complementary work
	- ' Bonus for exam
- ' Exam

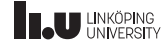

Examination

- ' Labs
- ' Exam
	- ' Computer exam
	- ' 5 assignments
	- ' Grading
	- ' Complementary work

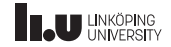

Organization

- Lectures
- ' Lab sessions
- Teaching session
- ' Programming workshop

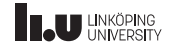

Online resources

- ' http://ida.liu.se/~TDDE18
- ' http://cppreference.com
- ' The library part of cppreference will be available during the exam!

7 / 51

# **INCU UNIKÖPING**

Evaluation & Improvements based on last year

#### 29 out of 105 answered Overall score: 4.45 out of 5

#### **Changes since then:**

- ' Introduced programming workshops
- ' Updates to some teaching sessions
- ' Updated material and slides

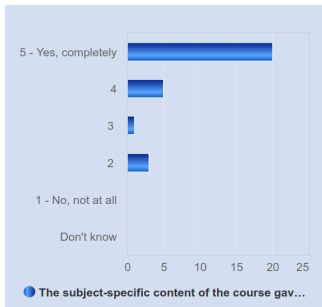

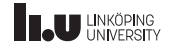

Register to the lab

#### Register to the labs on WebReg:

https://www.ida.liu.se/webreg-beta/TDDE18-2023-1/LAB1

9 / 51

# **IL UNKÖPING**

- Course Information
- C++ basics
- 
- Variables
- More IO
- Streams
- Files
- Basic constructs

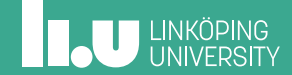

- ' Programming language
- ' Is based on C
- ' Defined by a committee

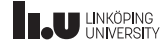

What is C++?

#### ' Gives programmer control

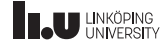

- ' Gives programmer control
- ' Broad application area

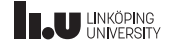

- ' Gives programmer control
- ' Broad application area
- ' Highly optimized

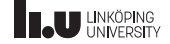

- ' C++ is **not** a specific set of programs
- ' C++ is **not** an editor
- ' C++ is **not** a compiler
- ' It is simply a language that can be passed to a compiler

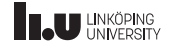

When is C++ used?

- ' C++ is primarily used when performance matters.
	- ' Operating system
	- ' Videogames
	- ' Databases
	- ' Banking software
	- ' ... And many more!
- ' C++ works as both a high‐level and low‐level language.

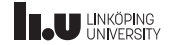

When is C++ used?

- ' C++ is primarily used when performance matters.
- ' C++ works as both a high‐level and low‐level language.
	- ' You can program close to the hardware...
	- ' But there are tools for strong abstractions as well!

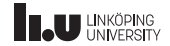

A first program

#### program.cc

```
#include <iostream>
using namespace std;
int main()
{
  cout << "A C++ program" << endl;
  return 0;
}
```
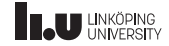

Compiling

program.cc

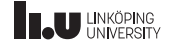

Compiling

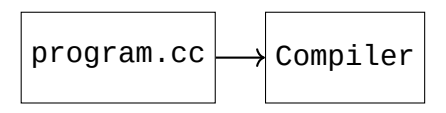

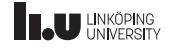

Compiling

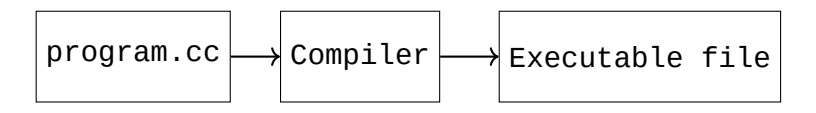

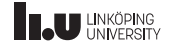

Compiling

#### \$ ls

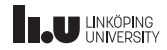

Compiling

\$ ls program.cc

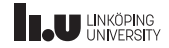

## | LINKÖPING<br>| UNIVERSITY

#### C++ basics

Compiling

\$ ls program.cc \$ g++ program.cc

Compiling

\$ ls program.cc \$ g++ program.cc \$

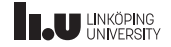

Compiling

\$ ls program.cc \$ g++ program.cc \$ \$ ls

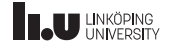

Compiling

\$ ls program.cc \$ g++ program.cc \$ \$ ls a.out program.cc

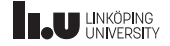

Compiling

```
$ ls
program.cc
$ g++ program.cc $
$ ls
a.out program.cc
$ ./a.out
```
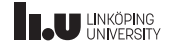

Compiling

```
$ 1sprogram.cc
$ g++ program.cc $
$ ls
a.out program.cc
$ ./a.out
A C++ program
```
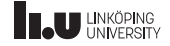

Compiler flags

#### g++ -Wall -Wextra -Wpedantic -std=c++17 program.cc

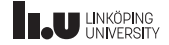

Creating alias

echo "alias w++17='g++ -std=c++17 -Wall -Wextra -Wpedantic'" >>  $\sim$ /.bashrc

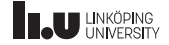

- Course Information
- C++ basics
- IO
- Variables
- More IO
- Streams
- Files
- Basic constructs

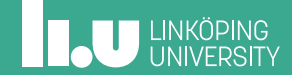

IO Idea

program

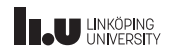
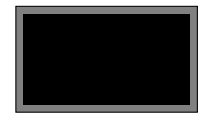

```
#include <iostream>
using namespace std;
int main() {
   cout <<
"Text!" << endl;
   cout <<
"Some text!\
n
"
;
   cout <<
"More!" << endl;
cout <<
"The
" << flush;
   cout <<
"End!" << endl;
}
```
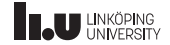

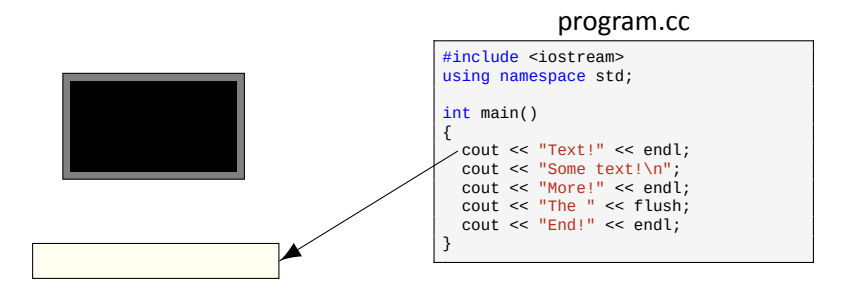

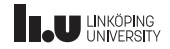

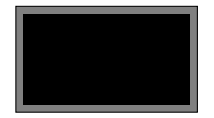

#### Text!\n

```
#include <iostream>
using namespace std;
int main()
{
  cout << "Text!" << endl;
  cout << "Some text!\n";
  cout << "More!" << endl;
cout << "The " << flush;
  cout << "End!" << endl;
}
```
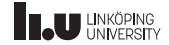

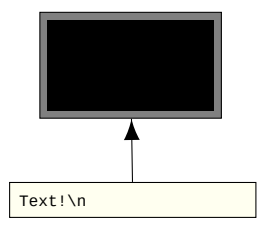

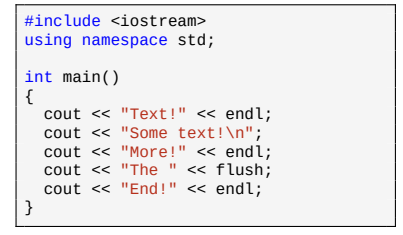

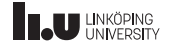

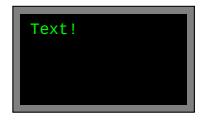

```
#include <iostream>
using namespace std;
int main() {
   cout <<
"Text!" << endl;
   cout <<
"Some text!\
n
"
;
   cout <<
"More!" << endl;
cout <<
"The
" << flush;
   cout <<
"End!" << endl;
}
```
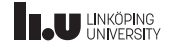

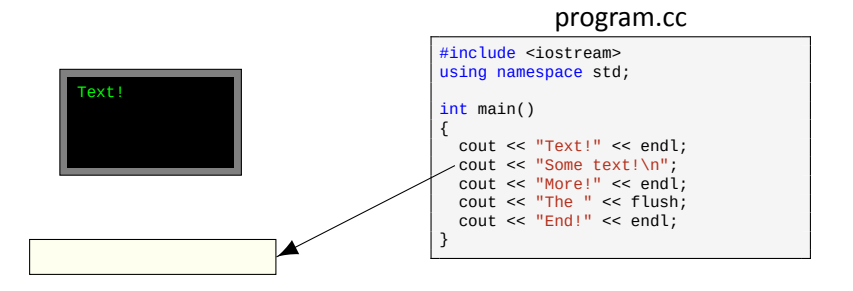

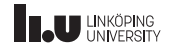

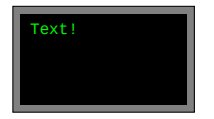

Some text!\n

```
#include <iostream>
using namespace std;
int main()
{
  cout << "Text!" << endl;
  cout << "Some text!\n";
  cout << "More!" << endl;
cout << "The " << flush;
  cout << "End!" << endl;
}
```
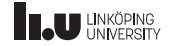

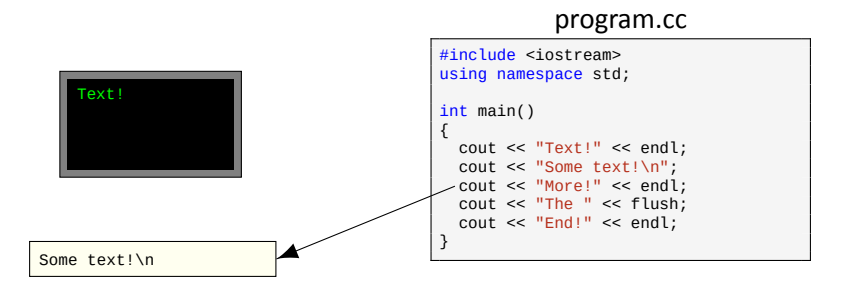

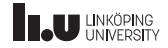

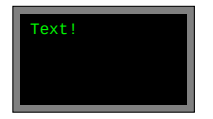

Some text!\nMore!\n

```
#include <iostream>
using namespace std;
int main()
{
  cout << "Text!" << endl;
  cout << "Some text!\n";
  cout << "More!" << endl;
cout << "The " << flush;
  cout << "End!" << endl;
}
```
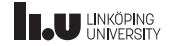

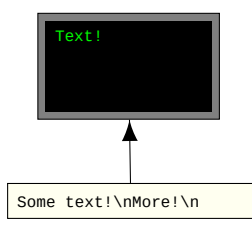

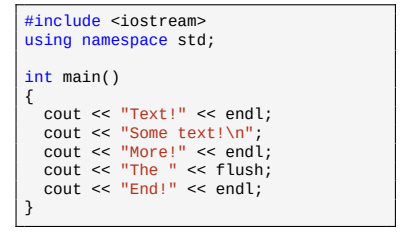

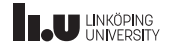

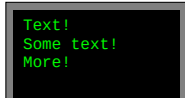

```
#include <iostream>
using namespace std;
int main()
{
  cout << "Text!" << endl;
  cout << "Some text!\n";
  cout << "More!" << endl;
cout << "The " << flush;
  cout << "End!" << endl;
}
```
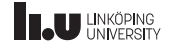

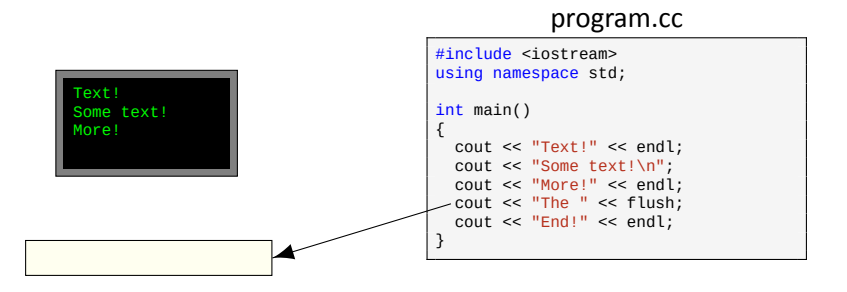

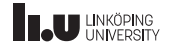

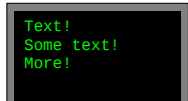

The

```
#include <iostream>
using namespace std;
int main()
{
  cout << "Text!" << endl;
  cout << "Some text!\n";
  cout << "More!" << endl;
cout << "The " << flush;
  cout << "End!" << endl;
}
```
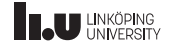

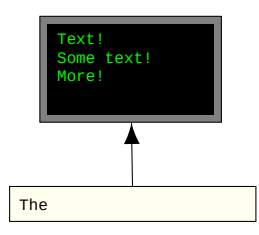

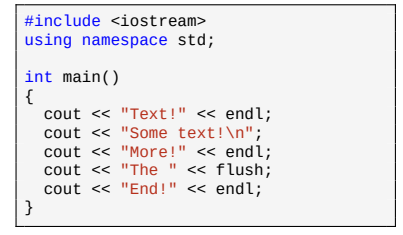

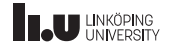

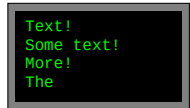

```
#include <iostream>
using namespace std;
int main()
{
  cout << "Text!" << endl;
  cout << "Some text!\n";
  cout << "More!" << endl;
cout << "The " << flush;
  cout << "End!" << endl;
}
```
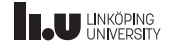

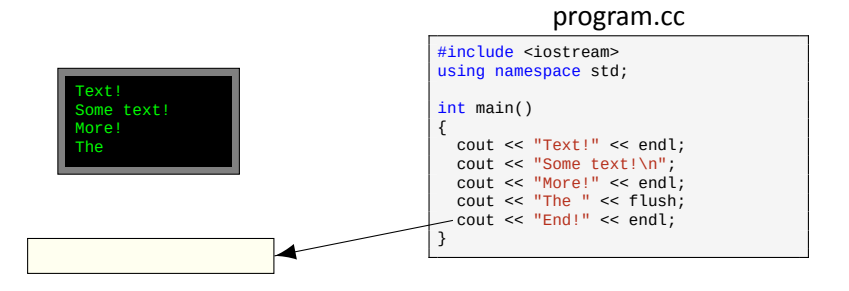

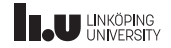

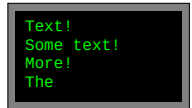

#### End!\n

```
#include <iostream>
using namespace std;
int main()
{
  cout << "Text!" << endl;
  cout << "Some text!\n";
  cout << "More!" << endl;
cout << "The " << flush;
  cout << "End!" << endl;
}
```
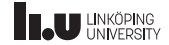

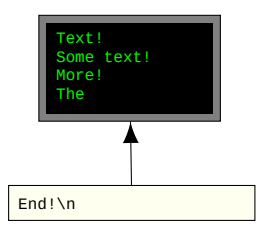

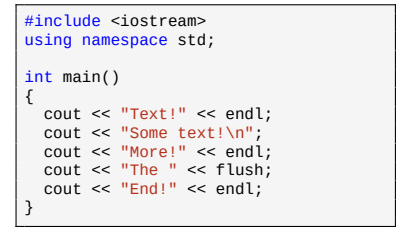

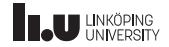

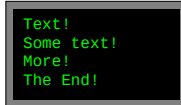

```
#include <iostream>
using namespace std;
int main()
{
  cout << "Text!" << endl;
  cout << "Some text!\n";
  cout << "More!" << endl;
cout << "The " << flush;
  cout << "End!" << endl;
}
```
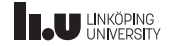

# IO

# What about reading?

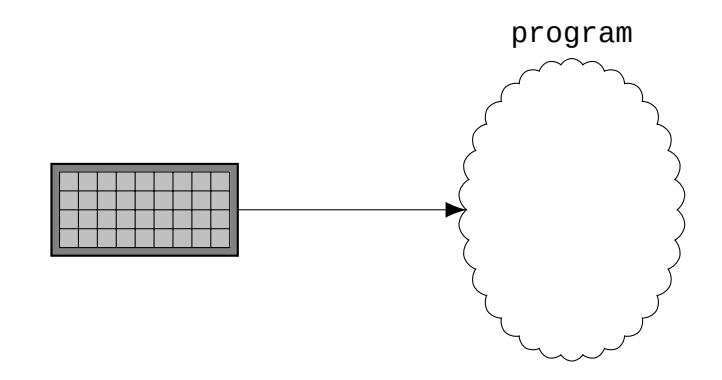

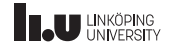

- Course Information
- C++ basics
- 
- Variables
- More IO
- Streams
- Files
- Basic constructs

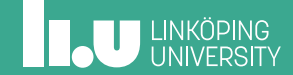

Basics

```
int main() {
  int x{3};
  double y{3.14};
  char z['c'];
}
```
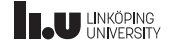

#### Basics

```
int main()
{
  int x{3};
  double y{3.14};
  char z{'c'};
}
```

```
int main()
{
  int x{3};
  cout << "x = "
       << x << endl;
}
```
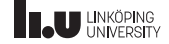

# string

```
#include <iostream> #include <string>
using namespace std;
int main() {
   string str {"hello"};<br>cout << str << endl
        << str.size() << endl
        \leq str.front() \leq endl;
}
```
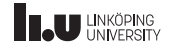

# string

```
#include <iostream>
#include <string>
using namespace std;
int main()
{
   string str {"hello"};
cout << str << endl
        << str.size() << endl
        \leq str.front() \leq endl;
}
```
\$ ./a.out hello 5 h

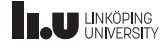

const

```
int x{5};
x = 7;int const y{7};
y = 9; // will not compile
const int z{9};
```
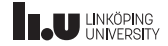

- Course Information
- C++ basics
- 
- Variables
- More IO
- Streams
- Files
- Basic constructs

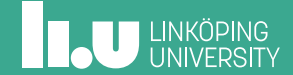

# More IO

Reading

```
word = "number = 0letter = ' \sqrt{0'}
```
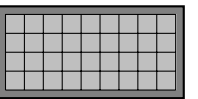

```
#include <iostream>
#include <string>
using namespace std;
int main()
{
 cout << "Enter a word and number: ";
  string word{};
 int number{};
  char letter{};
  cin >> word;
 cin >> number;
  cin >> letter;
}
```
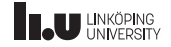

#### More IO Reading program.cc #include <iostream> #include <string> using namespace std; int main() { cout << "Enter a word and number: "; string word{}; int number{}; char letter{};  $\text{cin} \gg \text{word};$ cin >> number; cin >> letter; }  $word = "$  $number = 0$ letter =  $'\sqrt{0}$

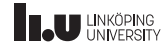

#### More IO Reading program.cc #include <iostream> #include <string> using namespace std; int main() { cout << "Enter a word and number: "; string word{}; int number{}; char letter{};  $\text{cin} \gg \text{word};$ cin >> number; cin >> letter; }  $word = "$  $number = 0$  $letter = ' \sqrt{0'}$

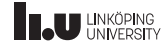

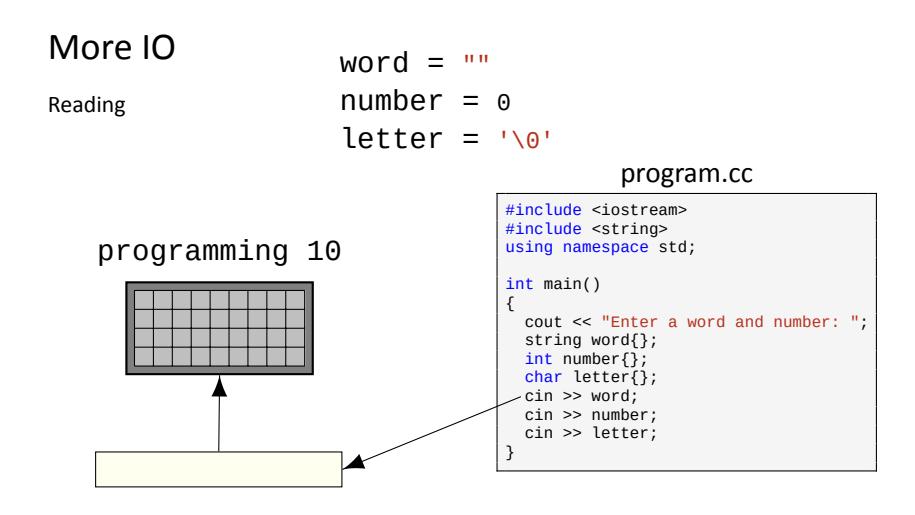

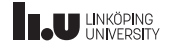

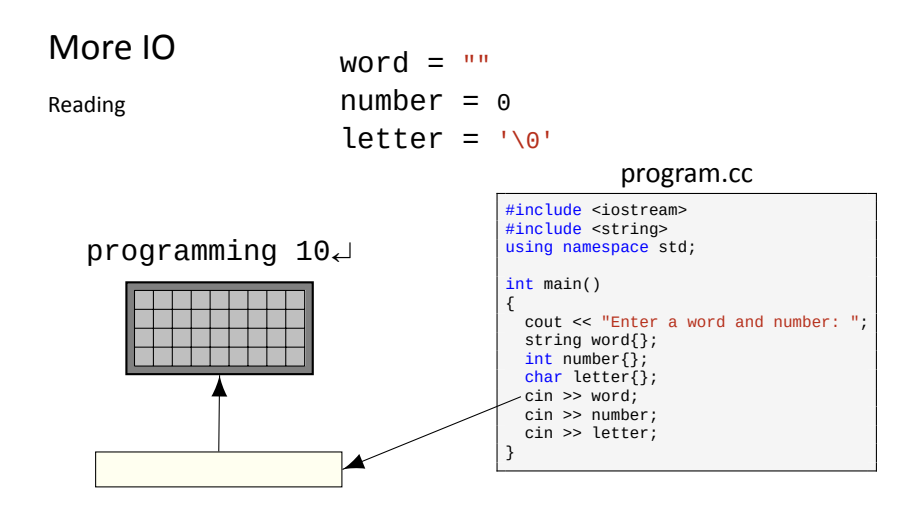

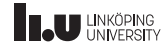

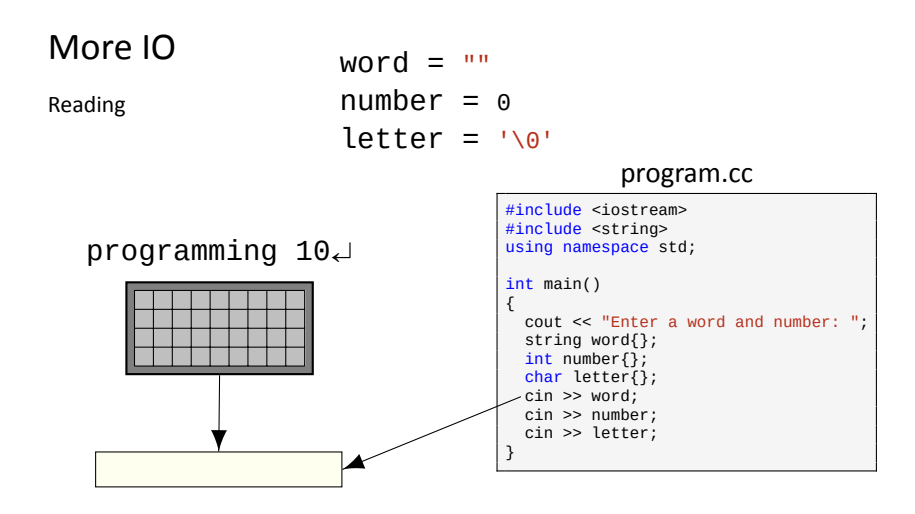

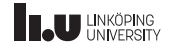

#### More IO Reading program.cc #include <iostream> #include <string> using namespace std; int main() { cout << "Enter a word and number: "; string word{}; int number{}; char letter{};  $\text{cin} \gg \text{word};$ cin >> number; cin >> letter; }  $word = "$  $number = 0$  $letter = ' \sqrt{0'}$ Programming 10\n

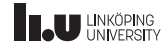

#### More IO Reading program.cc #include <iostream> #include <string> using namespace std; int main() { cout << "Enter a word and number: "; string word{}; int number{}; char letter{};  $\text{cin} \gg \text{word};$ cin >> number; cin >> letter; }  $word = "$  $number = 0$  $letter = ' \sqrt{0'}$ Programming 10\n

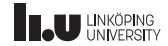

# More IO

Reading

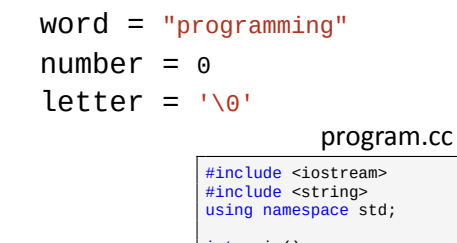

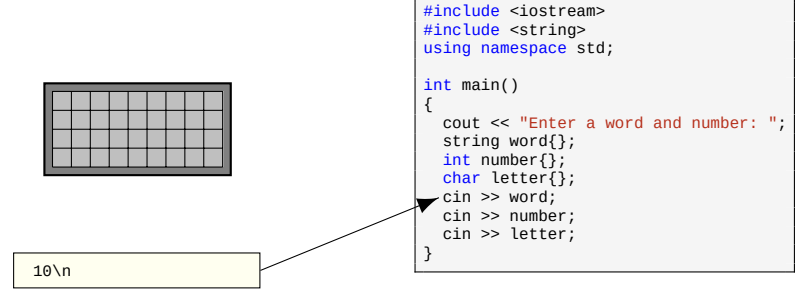

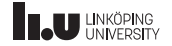
Reading

```
word = "programming"number = 0letter = ' \sqrt{0'}
```
program.cc

#include <iostream>

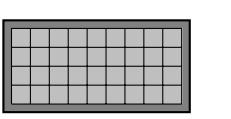

10\n

```
#include <string>
using namespace std;
int main()
{
 cout << "Enter a word and number: ";
  string word{};
 int number{};
  char letter{};
  cin >> word;
 cin >> number;
  cin >> letter;
}
```
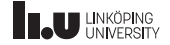

Reading

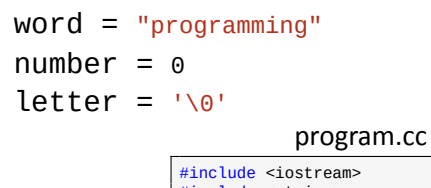

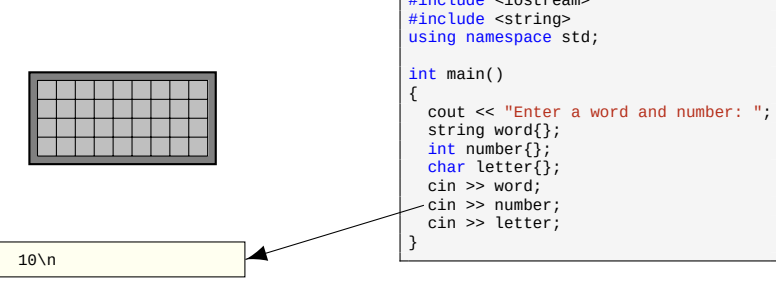

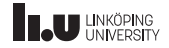

Reading

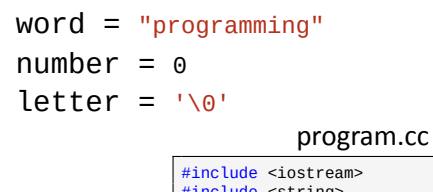

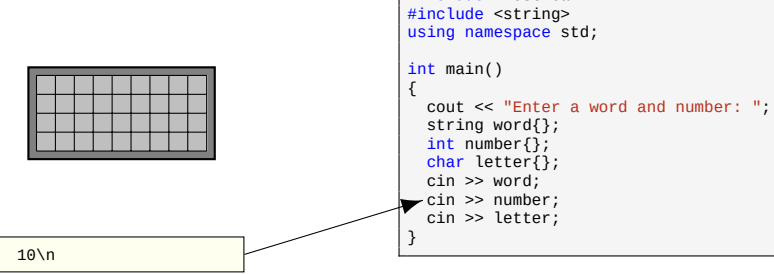

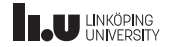

Reading

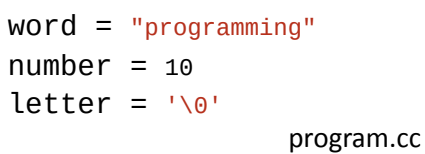

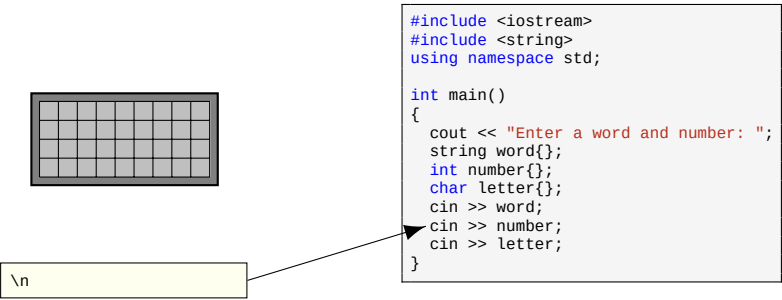

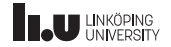

Reading

 $word = "programming"$  $number = 10$  $letter = ' \sqrt{0'}$ 

program.cc

#include <iostream>

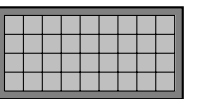

\n

```
#include <string>
using namespace std;
int main()
{
 cout << "Enter a word and number: ";
  string word{};
 int number{};
  char letter{};
  cin >> word;
 cin >> number;
  cin >> letter;
}
```
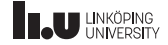

Reading

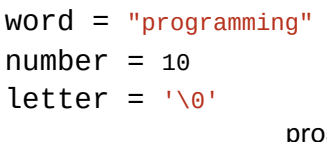

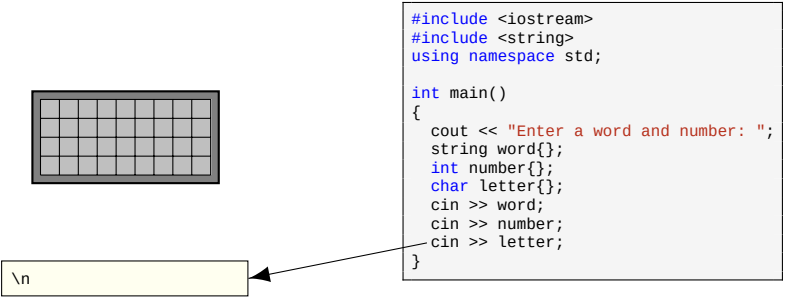

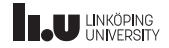

Reading

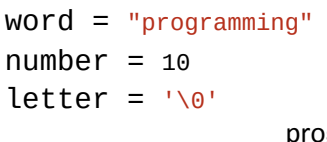

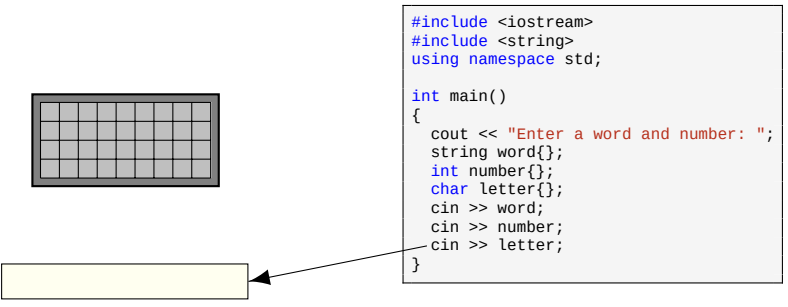

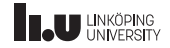

Reading

 $word = "programming"$  $number = 10$ letter =  $'\sqrt{0'}$ 

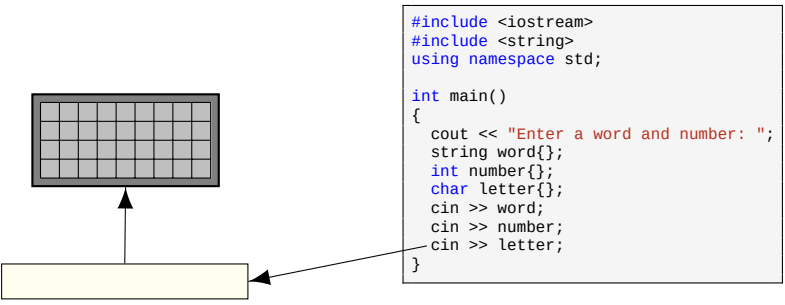

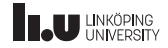

Reading

program.cc  $word = "programming"$  $number = 10$ letter =  $'\sqrt{0}$ 

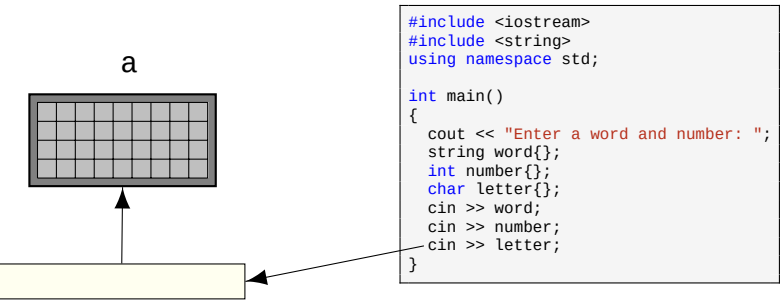

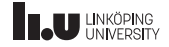

Reading

program.cc  $word = "programming"$  $number = 10$ letter =  $'\sqrt{0'}$ 

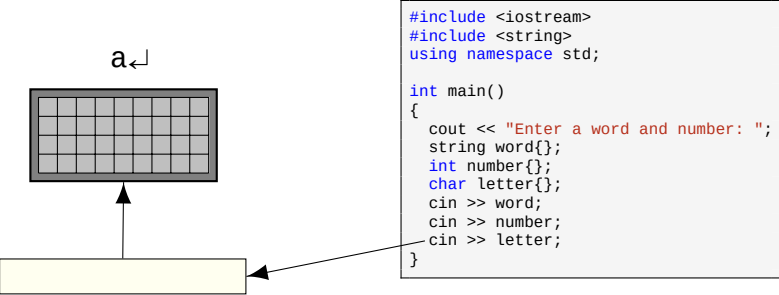

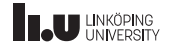

Reading

program.cc  $word = "programming"$  $number = 10$ letter =  $'\sqrt{0'}$ 

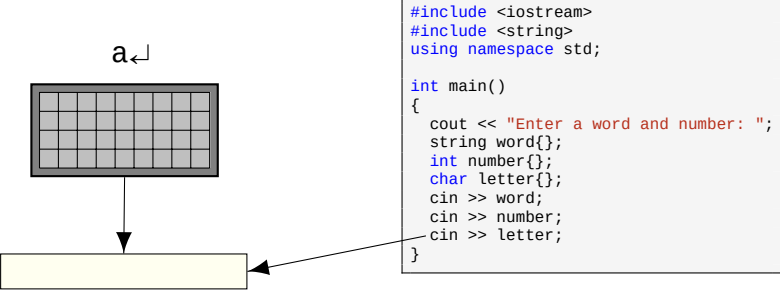

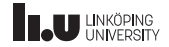

Reading

program.cc  $word = "programming"$  $number = 10$  $letter = ' \sqrt{0'}$ 

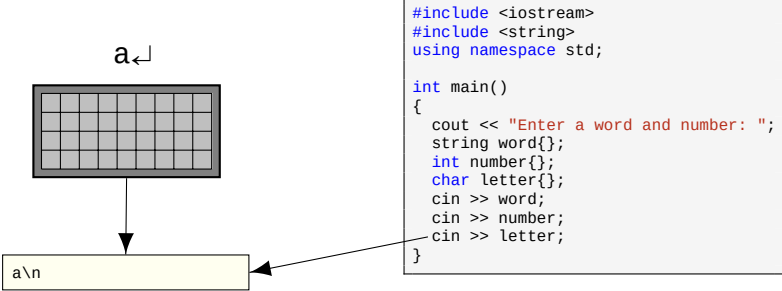

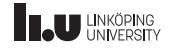

Reading

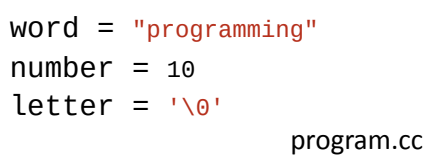

#include <iostream> #include <string> using namespace std; int main() { cout << "Enter a word and number: "; string word{}; int number{}; char letter{}; cin >> word; cin >> number; cin >> letter; } a\n

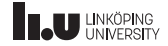

Reading

program.cc  $word = "programming"$  $number = 10$  $letter = ' \sqrt{0'}$ 

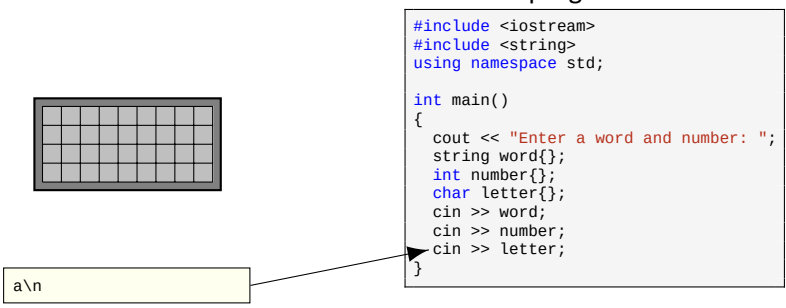

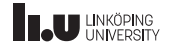

Reading

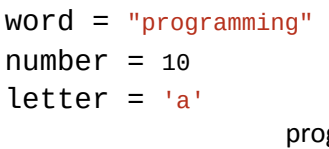

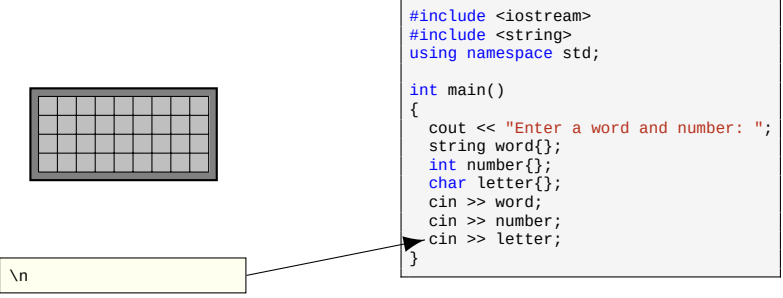

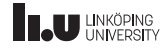

Reading

 $word = "programming"$  $number = 10$ letter  $=$  'a'

program.cc

#include <iostream>

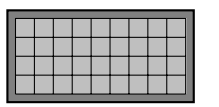

\n

```
#include <string>
using namespace std;
int main()
{
 cout << "Enter a word and number: ";
  string word{};
 int number{};
  char letter{};
  cin >> word;
 cin >> number;
  cin >> letter;
}
```
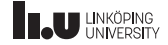

getline

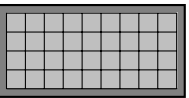

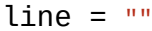

string line; getline(cin, line); cin.ignore(1000,  $\ln$ );

This is a line\nAnother line\n

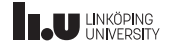

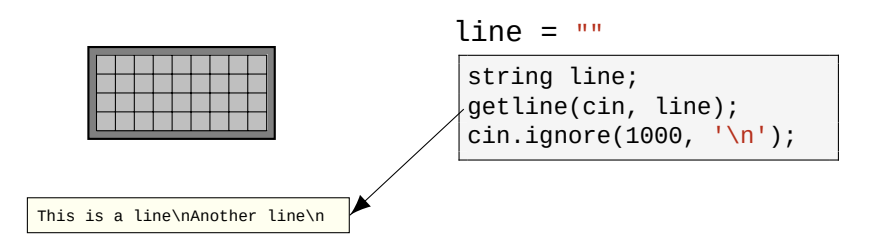

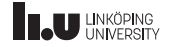

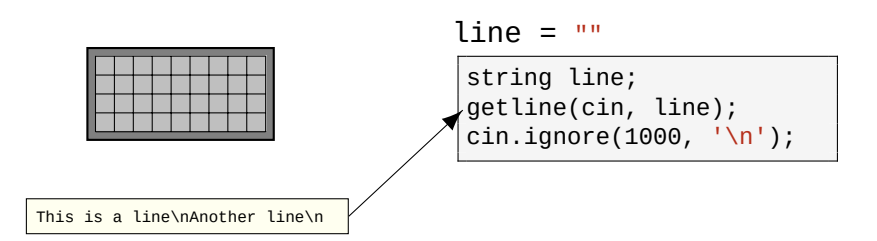

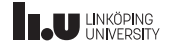

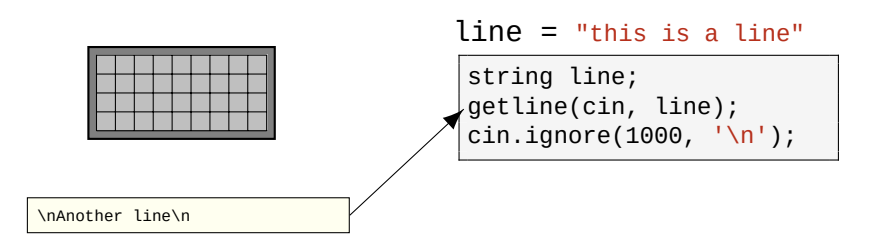

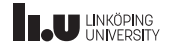

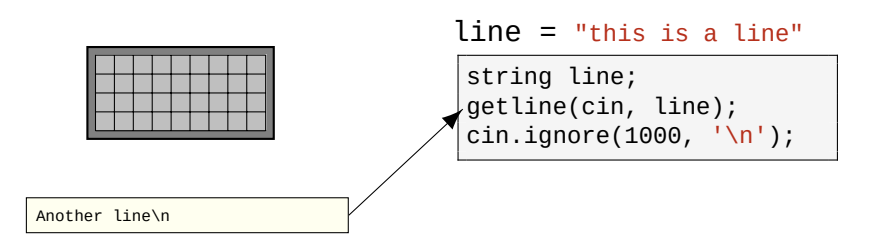

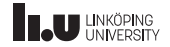

getline

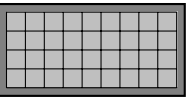

line = "this is a line"

string line; getline(cin, line); cin.ignore(1000,  $\ln$ );

Another line\n

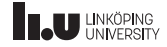

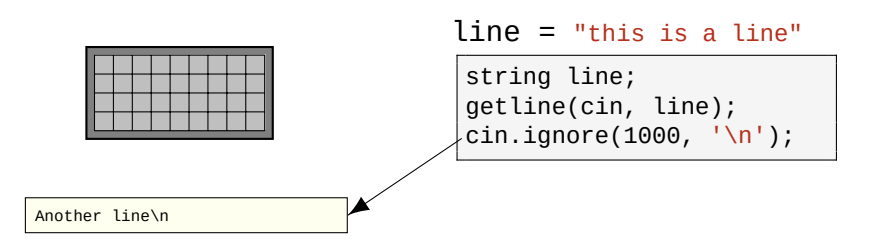

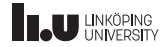

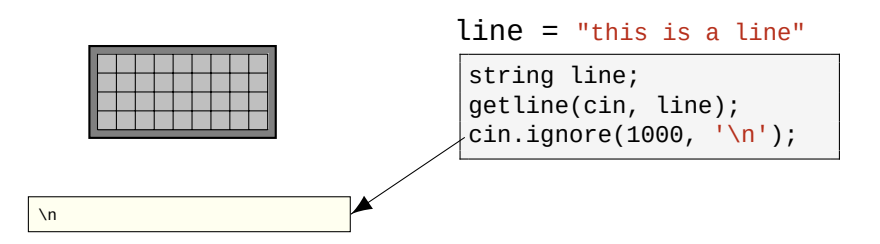

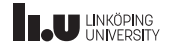

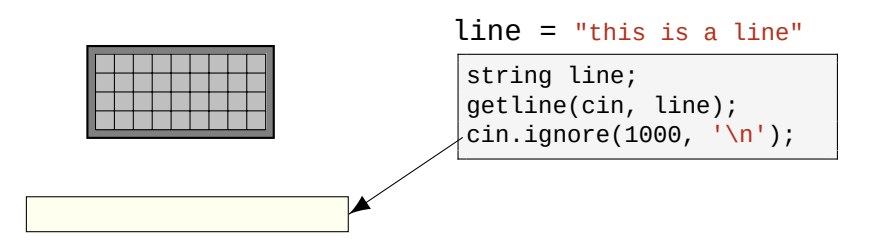

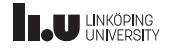

getline

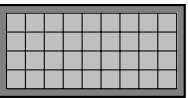

#### line = "this is a line"

string line; getline(cin, line); cin.ignore(1000,  $\ln$ );

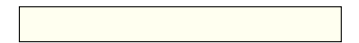

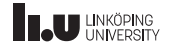

```
#include <iostream> #include <string>
using namespace std;
int main() {
  string line;
  cout <<
"Enter
a line
:
"
;
  getline(cin, line);
  cout <<
"Your line was
:
"
       << line << endl;
}
```
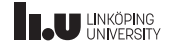

The complete picture

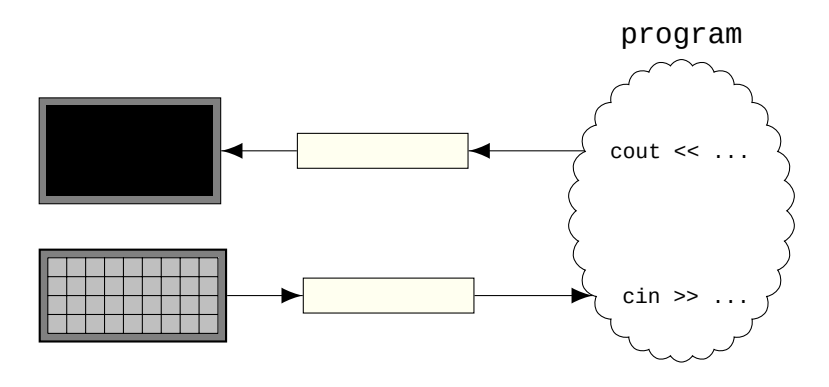

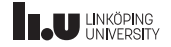

- Course Information
- C++ basics
- 
- Variables
- More IO
- Streams
- Files
- Basic constructs

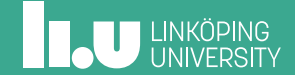

#### Streams

Reading from files

```
#include <fstream> #include <string>
using namespace std;
int main() {
  ifstream in{
"data
.txt
"};
  string line;
  int x;
  in \gg x;
  getline(in, line);
  in.ignore(1000,
'
\
n
');
}
```
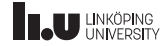

#### Streams

Formatting output streams

```
#include <iostream>
#include <iomanip>
using namespace std;
int main()
{
 cout << setw(10) << "hello"
       << '|' << right
       << setw(10) << "world"
       << endl;
 cout << setfill('-')
       \leq setw(21) \leq "The end!"
       << endl;
}
```
\$ ./a.out world -------------The end!

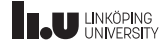

- Course Information
- C++ basics
- 
- Variables
- More IO
- Streams
- Files
- 8 Basic constructs

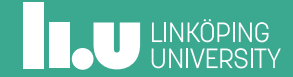

Reading all of a file

```
ifstream ifs{"data.txt"};
string s{};
while (...)
{
  ...
}
```
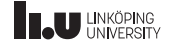

Reading all of a file

```
ifstream ifs{"data.txt"};
string s{};
while (ifs \gg s)
{
  ...
}
```
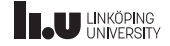

Reading all of a file

```
ifstream ifs{"data.txt"};
string line{};
while (getline(ifs, line))
{
  ...
}
```
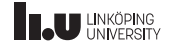

UNIX console

- cd to change directory
- mkdir to create a directory
- Ls view files in current directory
- ' rm remove a file
- rm -r remove a directory
- ' mv to rename a file or directory
- ' cp to copy a file

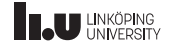
- Course Information
- C++ basics
- 
- Variables
- More IO
- Streams
- Files
- Basic constructs

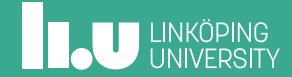

Conditional statements

```
if (some logical statement)
{
 // do this
}
else if (some other logical statement)
1.
 // do this instead
}
else
{
 // when all else fails, do this
}
```
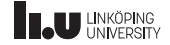

bool

```
int main() {
  bool statement{false};
  if (statement) {
    // will not run
  }
  else {
    // will run
  }
}
```
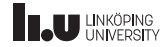

bool

```
int main() {
  bool statement{false};
  if (!statement) {
    // will run
  }
  else {
    // will not run
  }
}
```
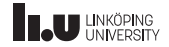

Comparison and logical operators

- $\bullet$  a == b
- $\bullet$  a != b
- $\bullet$  a < b
- $\bullet$  a  $\leq$  b
- $\bullet$  a > b
- $\bullet$  a  $>=$  b

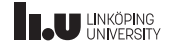

Comparison and logical operators

- $\bullet$  a == b
- $\bullet$  a != b
- $\bullet$  a < b
- $\bullet$  a  $\leq$  b
- $\bullet$  a > b
- $\bullet$  a  $>=$  b
- $\bullet$  a == b and c != b
- $\bullet$  a == b or a == c

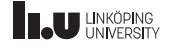

Comparison and logical operators

- $\bullet$  a == b
- $\bullet$  a != b
- $\bullet$  a < b
- $\bullet$  a  $\leq$  b
- $\bullet$  a > b
- $\bullet$  a  $>=$  b
- $\bullet$  a == b && c != b
- $\bullet$  a == b || a == c

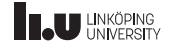

Loops

```
#include <iostream>
using namespace std;
int main()
{
  int x};
  cout << "Enter number (1-10): ";
  \operatorname{cin} \geq x;while (x < 1 | x > 10){
    cout << "Enter number (1-10): ";
    \operatorname{cin} \geq x;}
}
```
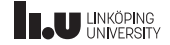

Loops

```
#include <iostream>
using namespace std;
int main()
{
  int x{};
  do
  {
    cout << "Enter number (1-10): ";
    \operatorname{cin} \geqslant x;}
  while (x < 1 | | x > 10);
}
```
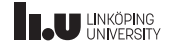

for‐loop

```
#include <iostream>
using namespace std;
int main()
{
  for (int i{0}; i < 10; ++i)
  {
    cout \lt\lt "Iteration \#" \lt\lt i \lt\lt endl;
  }
}
```
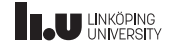

Arithmetic operations

- $\bullet$  a + b (addition)
- $\bullet$  a b (subtraction)
- $a * b$  (multiplication)
- $\bullet$  a / b (division)
- a % b (modulus)

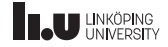

Arithmetic operations

- $a + b$  (addition)
- $\bullet$  a b (subtraction)
- $a * b$  (multiplication)
- $a \neq b$  (division)
- a % b (modulus)
- $\bullet$  -a (negation)
- $\bullet$  ++a (prefix increment)
- $\bullet$  a++ (postfix increment)
- --a (prefix decrement)
- a-- (postfix decrement)

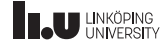

Prefix vs. Postfix

```
int a{0};
a += 2; // a = a + 2
++a; // a = a + 1
a++; // a = a + 1
int b{++a};
int c{a++};// what is a, b and c?
```
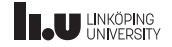

' 3 / 2 = 1

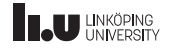

$$
\bullet \ 3 \ / \ 2 = 1
$$

$$
• 3 / 2.0 = 1.5
$$

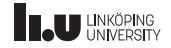

Type casting

' 3 / 2 = 1

$$
• 3 / 2.0 = 1.5
$$

 $\bullet$  3.0 / 2 = 1.5

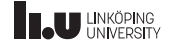

- $\bullet$  3 / 2 = 1
- $\bullet$  3 / 2.0 = 1.5
- $\bullet$  3.0 / 2 = 1.5
- $\bullet$  3.0 / 2.0 = 1.5

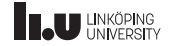

```
int a{3};
int b{2};
cout << a / b << end1;
// will output 1
cout << static_cast<double>(a) / b << endl;
// will output 1.5
```
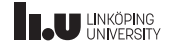

# Register on WebReg!

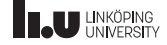

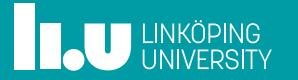